## 1 DDL and DML

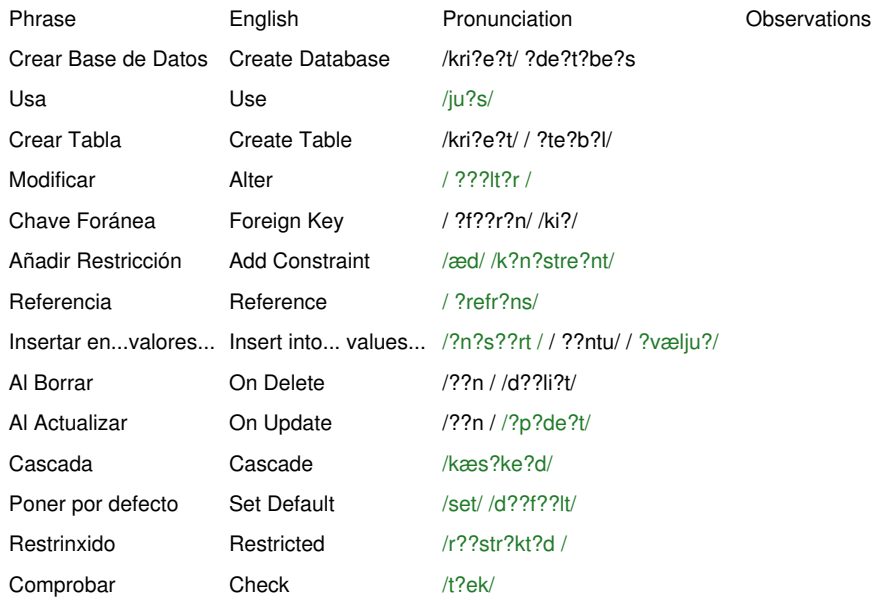